# **ルミナスプランナー8 かんたん操作ガイド <器具の検索とシンボル変更>**

**こんなときに**

- 器具(非常用照明・終了品を含む)の検索をしたい
- 器具のシンボルを変更したい

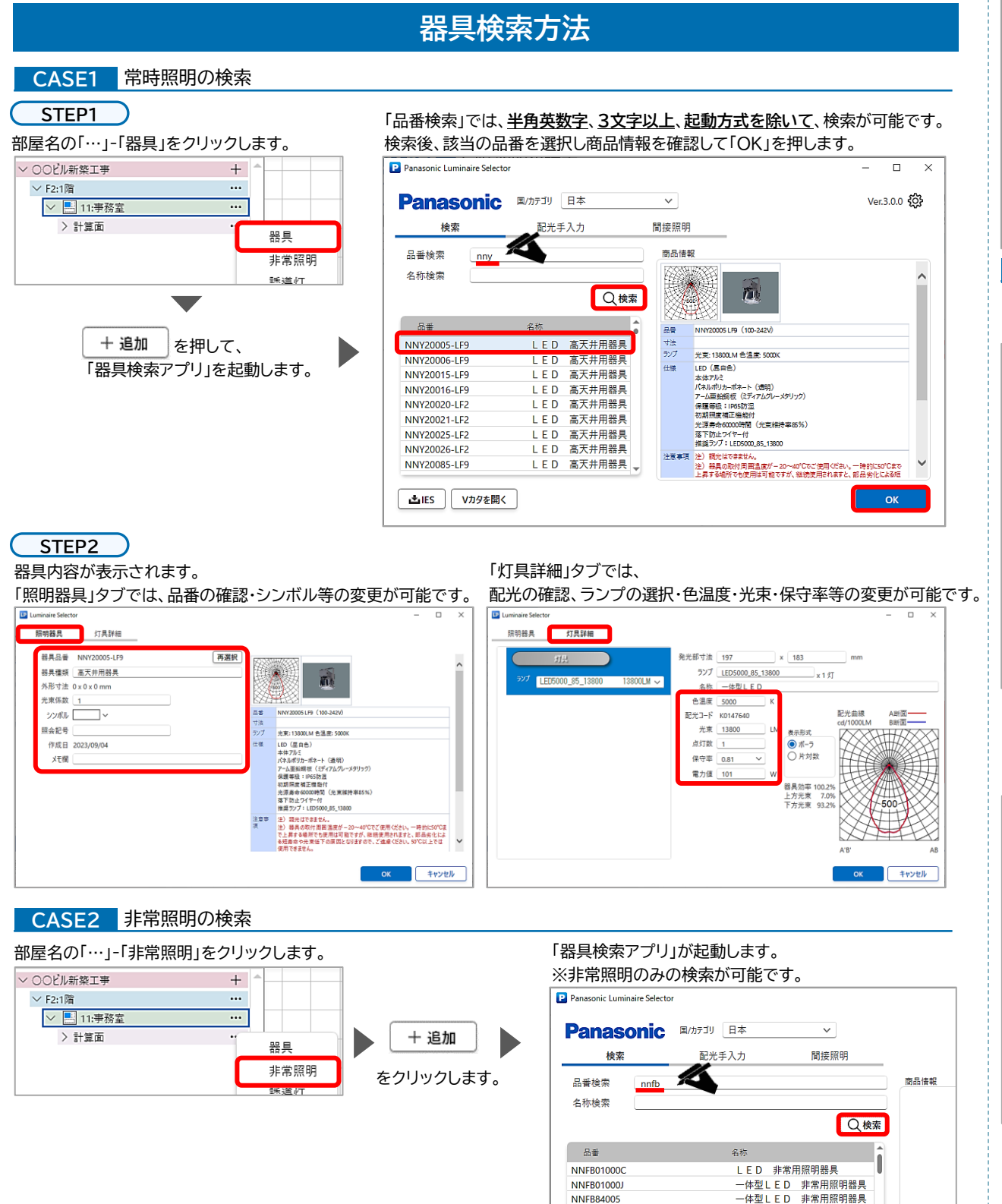

### **CASE3** 「名称」で検索

品番が決まっていないときなど、器具のスタイル名称での検索が可能です。

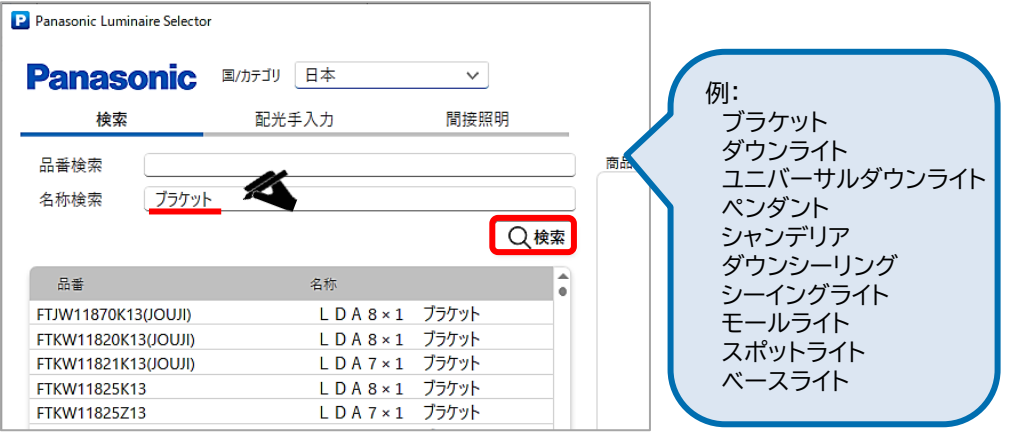

#### **CASE4** 生産終了品の検索

すでに生産終了となった器具品番の検索が可能です。 「目的国」を「END」に変更し、検索します。

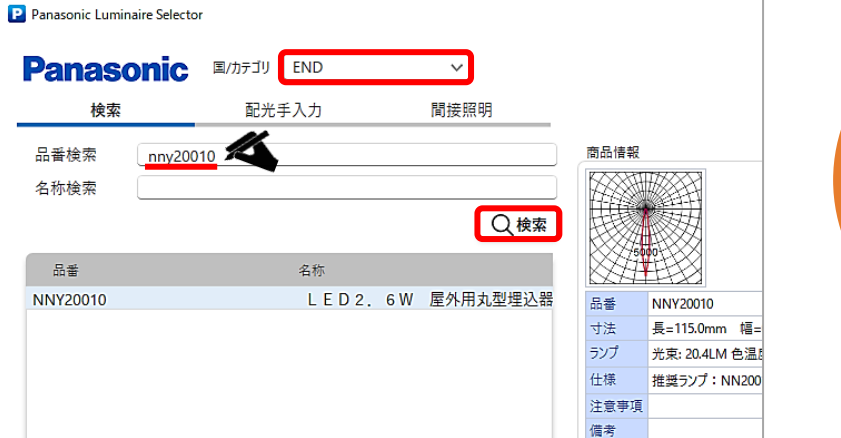

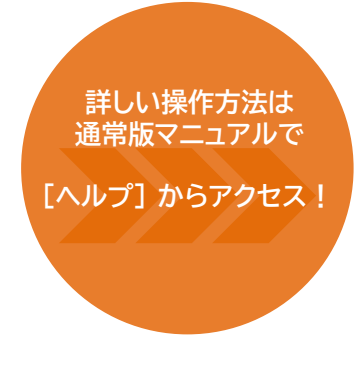

## **器具のシンボルの変更**

#### 「灯具詳細」タブ内では、器具のシンボルの変更が行えます。

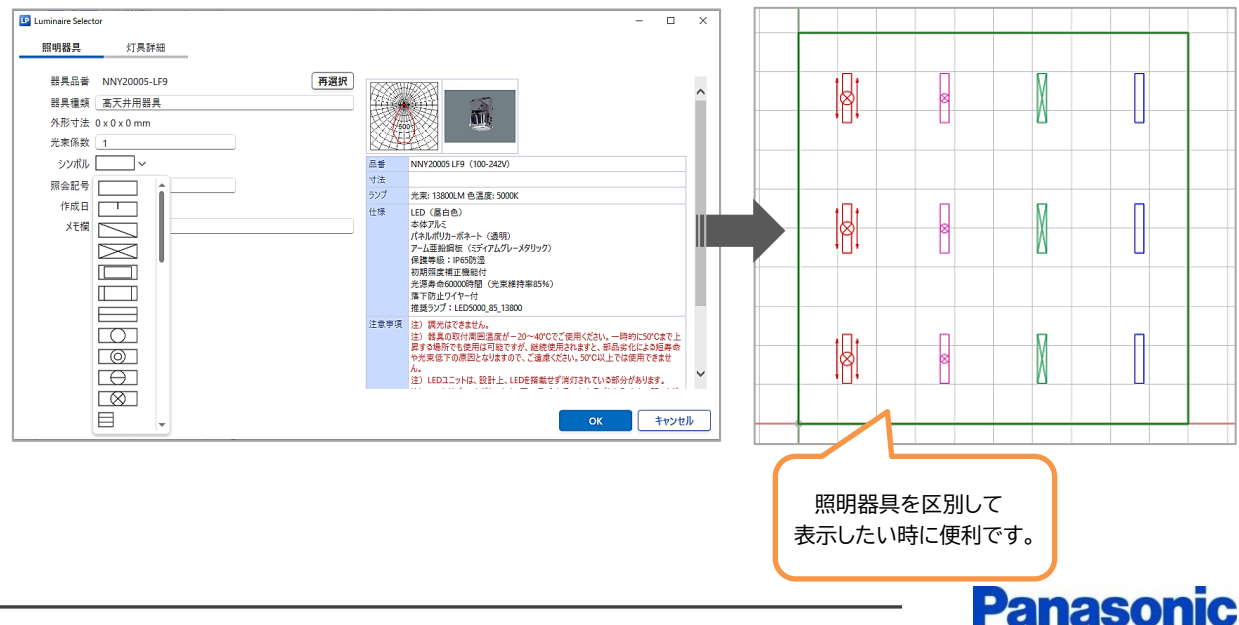

LED 非常用照明器具

-体型LED 非常用照明器具

**NNFB84105** 

**NNFB84605**